CS 267: Automated Verification

Lectures 14, 15: Alloy Analyzer

Instructor: Tevfik Bultan

# Alloy: A Modeling Language

- Alloy is a formal modeling language
- Alloy has formal syntax and semantics
- Alloy specifications are written in ASCII
	- There is also a visual representation (similar to UML class diagrams and entity-relationship diagrams) but the visual representation does not have the expressiveness of the whole language
- Alloy has a verification tool called Alloy Analyzer which can be used to automatically analyze properties of Alloy models

# Alloy: A Modeling Language

- Alloy targets formal specification of object oriented data models
- It can be used for data modeling in general
	- It is good at specifying classes objects, the associations among them, and constraints on those associations
- It is most similar to UML class diagrams combined with OCL (Object Constraint Language)
	- However, it has a simpler and cleaner semantics than UML/OCL and it is also supported by a verification tool (Alloy Analyzer)

# Alloy Analyzer

- Alloy Analyzer is a verification tool that analyzes Alloy specifications
- It uses bounded verification
	- It limits the number of objects in each class to a fixed number and checks assertions about the specification within that bound
- It uses a SAT-solver to answer verification queries
	- It converts verification queries to satisfiability of Boolean logic formulas and calls a SAT solver to answer them

# Alloy and Alloy Analyzer

- Alloy and Alloy Analyzer were developed by Daniel Jackson's group at MIT
- References
	- "Alloy: A Lightweight Object Modeling Notation" Daniel Jackson, ACM Transactions on Software Engineering and Methodology (TOSEM), Volume 11, Issue 2 (April 2002), pp. 256- 290.
	- "Software Abstractions: Logic, Language and Analysis" by Daniel Jackson. MIT Press, 2006.
- Unfortunately, the TOSEM paper is based on the old syntax of Alloy
	- The syntax of the Alloy language is different in the more recent versions of the tool
	- Documentation about the current version of Alloy is available here: http://alloy.mit.edu/
	- My slides are based on the following tutorial http://alloy.mit.edu/alloy/tutorials/online

### An Alloy Object Model for a Family Tree

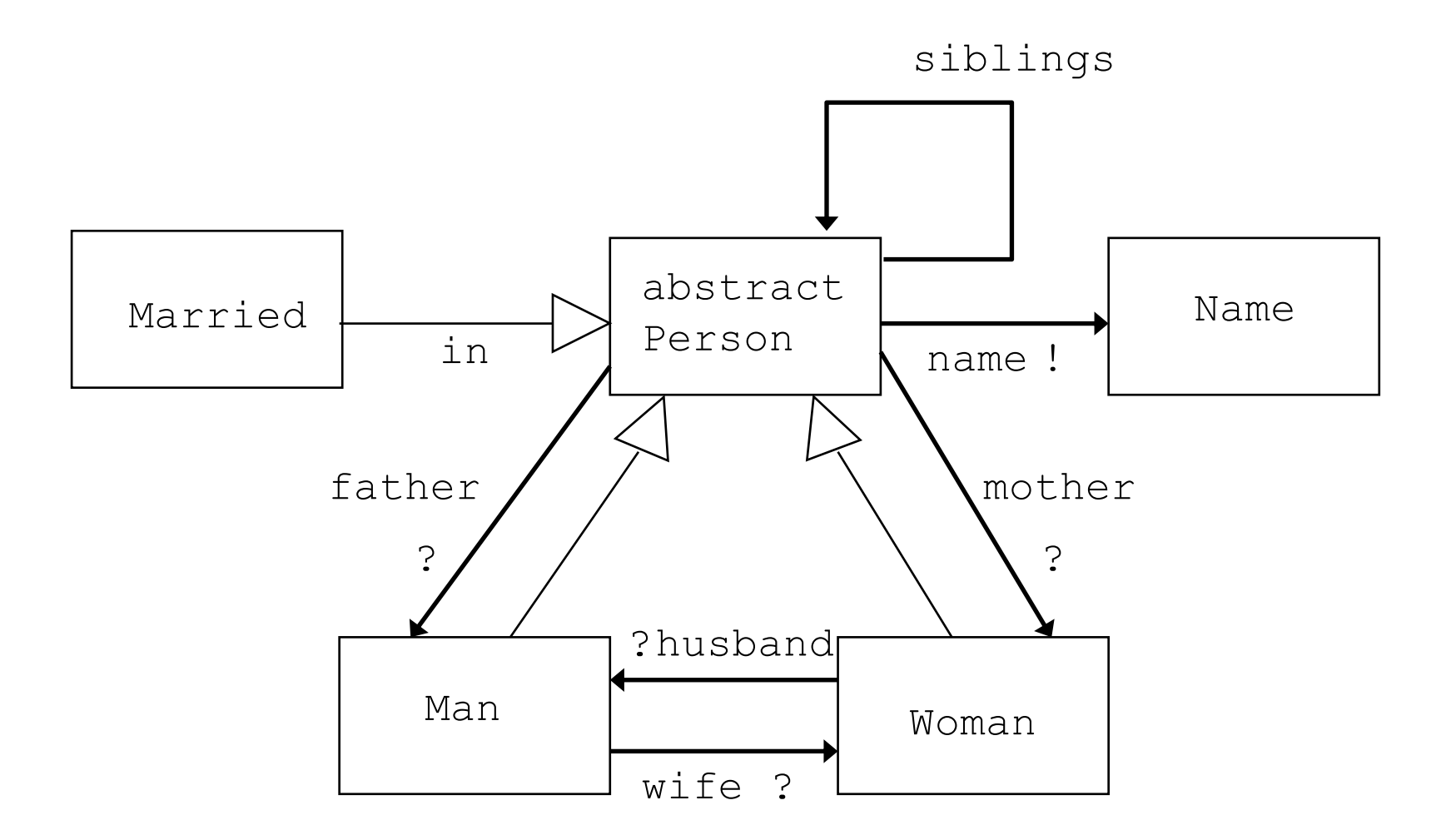

# Basics of Alloy Semantics

- Each box denotes a set of objects (atoms)
	- Corresponds to an object class in UML/OCL
	- In Alloy these are called signatures
- An object is an abstract, atomic and unchanging entity
- The state of the model is determined by
	- the relationships among objects and
	- the membership of objects in sets
	- these can change in time

# Subclasses are subsets

- An arrow with unfilled head denotes a subset
	- Man, Woman, Married are subsets of Person
	- This corresponds to sub-classes in UML/OCL
- The keyword **extends** indicates disjoint subsets
	- This is the default, if a subset is not labeled, then it is assumed to extend
	- Man and Woman are disjoint sets (their intersection is empty)
		- There is no Person who is a Woman and a Man
- The keyword **in** indicates subsets, not necessarily disjoint from each other (or other subsets that extend)
	- Married and Man are not disjoint
	- Married and Woman are not disjoint

- In Alloy sets of atoms such as Man, Woman, Married, Person are called **signatures**
	- *Signatures correspond to object classes*
- A signature that is not subset of another signature is a top-level signature
- Top-level signatures are implicitly disjoint
	- Person and Name are top-level signatures
		- They represent disjoint sets of objects
- Extensions of a signature are also disjoint
	- Man and Woman are disjoint sets
- An abstract signature has no elements except those belonging to its extensions
	- $-$  There is no Person who is not a Man or a Woman

# Class associations are relations

- Arrows with a small filled arrow head denote relations
- For example, name is a relation that maps Person to Name
- Relations are expressed as fields of signatures
	- These correspond to associations in UML-OCL
	- They express relations between object classes

# **Multiplicity**

- Markings at the ends of relation arrows denote the multiplicity constraints
	- $-$  \* means zero or more (default, keyword set)
	- ? means zero or one (keyword  $lone$ )
	- $-$ ! means exactly one (keyword  $one$ )
	- $-$  + means one or more (keyword some)
	- If there is no marking, the multiplicity is  $\star$
- hame **maps each** Person **to exactly one** Name (based on the mark at the Name end of the arrow denoting the name relationship)
- name maps zero or more members of Person to each Name (based on the omission of the mark at the Person end)

# Textual Representation

- Alloy is a textual language
	- The graphical notation is just a useful way of visualizing the specifications but it is not how you write an Alloy model
- The textual representation represents the Alloy model completely
	- i.e., the graphical representation is redundant, it can be used to visualize a model but it is not used to specify a model

## Alloy Object Model for a Family Tree

```
module language/Family
sig Name { }
abstract sig Person {
  name: one Name,
  siblings: Person,
  father: lone Man,
  mother: lone Woman
  }
sig Man extends Person {
  wife: lone Woman
  } 
sig Woman extends Person {
  husband: lone Man
  }
sig Married in Person {
  }
```
- Textual representation starts with **sig** declarations defining the signatures (sets of atoms)
	- You can think of signatures as object classes, each signature represents a set of objects
- Multiplicity:
	- **set** zero or more
	- **one** exactly one
	- **lone** zero or one
	- **some** one or more
- **extends** and **in** are used to denote which signature is subset of which other signature
	- Corresponding to arrow with unfilled head
	- **extends** denotes disjoint subsets

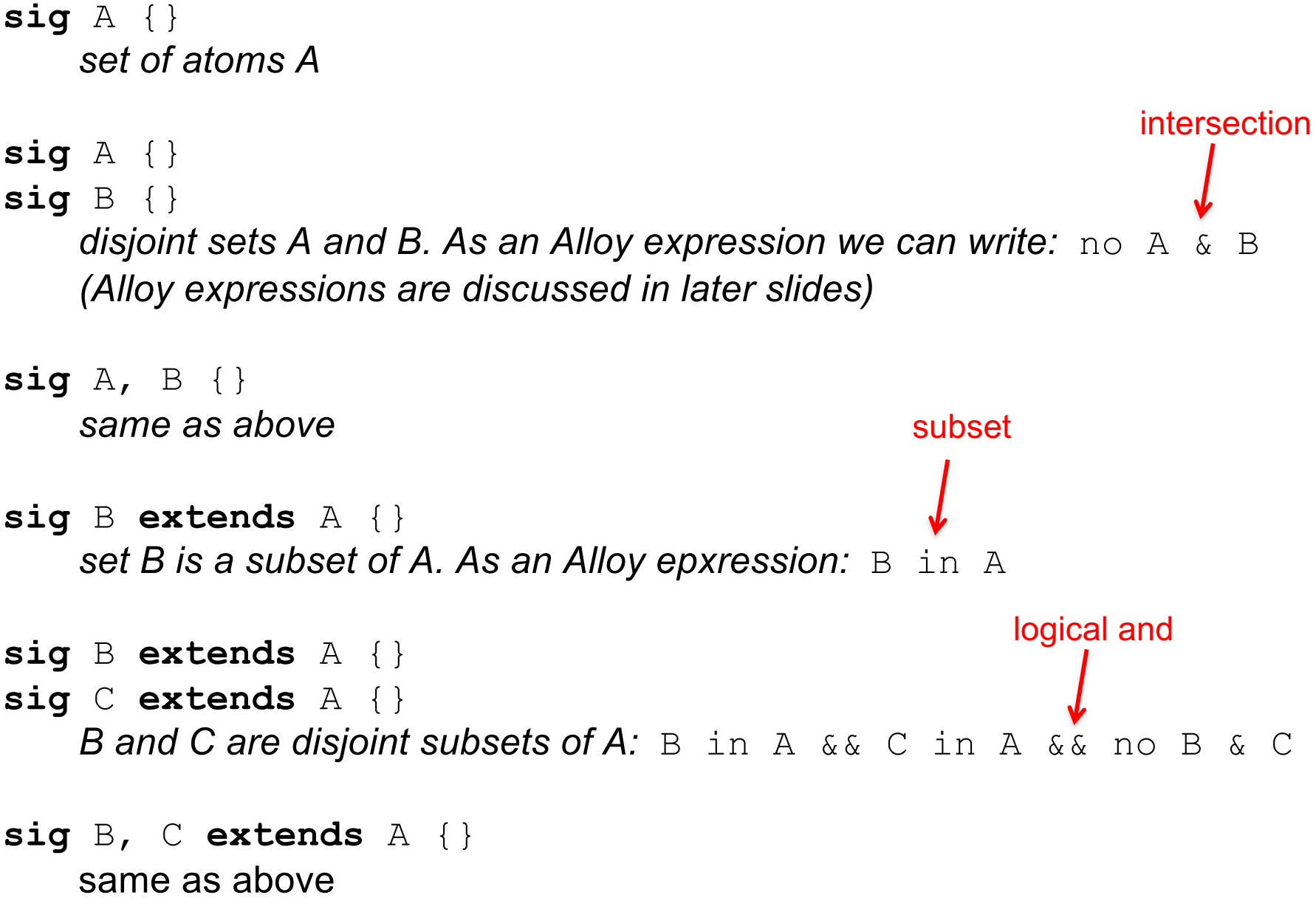

```
abstract sig A {}
sig B extends A {}
sig C extends A {}
   A partitioned by disjoint subsets B and C: no B & C && A = (B + C)union
```

```
sig B in A {}
    B is a subset of A, not necessarily disjoint from any other set
```

```
sig C in A + B {}
   C is a subset of the union of A and B: C in A + B
one sig A {}
lone sig B {}
```

```
some sig C {}
    A is a singleton set
    B is a singleton or empty
    C is a non-empty set
```
# Fields are Relations

- The fields define relations among the signatures
	- Similar to a field in an object class that establishes a relation between objects of two classes
	- Similar to associations in UML/OCL
- Visual representation of a field is an arrow with a small filled arrow head

### Fields Are Relations

```
sig A {f: e}
```
*f is a binary relation with domain A and range given by expression e each element of A is associated with exactly one element from e (i.e., the default cardinality is one)* all a: A | a.f: one e **sig** A { f1: **one** e1, f2: **lone** e2, f3: **some** e3,

```
f4: set e4
```
}

Multiplicities correspond to the following constraint, where m could be

```
one, lone, some, or set
all a: A | a.f : m e
```
### Fields

**sig** A {f, g: e}

*two fields with the same constraint*

```
sig A {f: e1 m -> n e2}
```
*a field can declare a ternary relation, each tuple in the relation f has three elements (one from A, one from e1 and one from e2), m and n denote the cardinalities of the sets*

all a: A | a.f : e1 m -> n e2

```
sig AdressBook {
   names: set Name,
   addrs: names -> Addr
  }
   In definition of one field you can use another field defined earlier 
     (these are called dependent fields)
   (all b: AddressBook | b.addrs: b.names -> Addr)
```
# Alloy Object Model for a Family Tree

```
module language/Family
sig Name { }
abstract sig Person {
  name: one Name,
  siblings: Person,
  father: lone Man,
  mother: lone Woman
  }
sig Man extends Person {
  wife: lone Woman
  } 
sig Woman extends Person {
  husband: lone Man
  }
sig Married extends Person {
  }
fact {
  no p: Person | p in p.^(mother + father)
  wife = \simhusband
}
                                transitive closure
         transpose
```
### **Facts**

- After the signatures and their fields, facts are used to express constraints that are assumed to always hold
- Facts are not assertions, they are constraints that restrict the model
	- Facts are part of our specification of the system
	- Any configuration that is an instance of the specification has to satisfy all the facts

### **Facts**

```
fact { F }
```
**fact** f { F }

Facts can be written as separate paragraphs and can be named.

#### **Sig** A { ... }{ F }

Facts about a signature can be written immediately after the signature

Signature facts are implicitly quantified over the elements of the signature

It is equivalent to:

**fact** {all a: A | F'}

where any field of A in F is replaced with a field in F'

### Facts

**sig** Host {}

**sig** Link {from, to: Host}

**fact** {**all** x: Link | x.from != x.to} *no links from a host to itself*

**fact** noSelfLinks {**all** x: Link | x.from != x.to} *same as above*

**sig** Link {from, to: Host} {from != to} *same as above, with implicit 'this.'*

### **Functions**

**fun** f[x1: e1, ..., xn: en] : e { E }

- A function is a named expression with zero or more arguments
	- When it is used, the arguments are replaced with the instantiating expressions

```
fun grandpas[p: Person] : set Person {
 p.(mother + father).father
  }
```
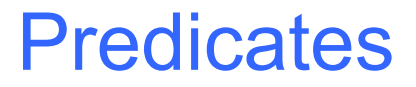

**pred** p[x1: e1, ..., xn: en] { F }

- A predicate is a named constraint with zero or more arguments
	- When it is used, the arguments are replaced with the instantiating expressions

```
fun grandpas[p: Person] : set Person {
  let parent = mother + father + father.wife + 
  mother.husband | p.parent.parent & Man
  }
pred ownGrandpa[p: Person] {
  p in grandpas[p]
  }
```
### **Assertions**

```
assert a { F }
    Assertions are constraints that were intended to follow from facts of the 
      model
    You can use Alloy analyzer to check the assertions
sig Node {
  children: set Node
  }
one sig Root extends Node {}
fact {
  Node in Root.*children
  }
// invalid assertion:
assert someParent {
  all n: Node | some children.n
  }
                        reflexive transitive closure
```

```
// valid assertion:
assert someParent {
```
}

```
all n: Node – Root | some children.n
```
## **Assertions**

- In Alloy, assertions are used to specify properties about the specification
- Assertions state the properties that we expect to hold
- After stating an assertion we can check if it holds using the Alloy analyzer (within a given scope)

## Check command

```
assert a { F }
check a scope
```
- Assert instructs Alloy analyzer to search for counterexample to assertion within scope
	- Looking for counter-example means looking for a solution to
		- $M \& \& \text{!} \quad \text{where } M \text{ is the formula representing the model}$

```
check a
   top-level sigs bound by 3
check a for default
   top-level sigs bound by default
check a for default but list
   default overridden by bounds in list
check a for list
   sigs bound in list
```
### Check Command

**abstract sig** Person {} **sig** Man **extends** Person {} **sig** Woman **extends** Person {} **sig** Grandpa **extends** Man {} **check** a **check** a **for** 4 **check** a **for** 4 **but** 3 Woman **check** a **for** 4 **but** 3 Man, 5 Woman **check** a **for** 4 Person **check** a **for** 4 Person, 3 Woman **check** a **for** 3 Man, 4 Woman **check** a **for** 3 Man, 4 Woman, 2 Grandpa

### Check Example

```
fact {
 no p: Person | p in p.^(mother + father)
 no (wife + husband) & ^(mother + father)
 wife = \simhusband
  }
assert noSelfFather {
 no m: Man | m = m.father
  }
check noSelfFather
```
## Run Command

```
pred p[x: X, y: Y, ...] { F }
```
**run** p *scope*

Instructs analyzer to search for instance of a predicate within scope If the model is represented with formula M, run finds solution to  $M \&&$  (some x: X, y: Y, ... | F)

```
fun f[x: X, y: Y, ...] : R { E }
```

```
run f scope
```
Instructs analyzer to search for instance of function within scope If model is represented with formula M, run finds solution to M && (some x: X, y: Y, ..., result: R | result = E)

# Alloy Object Model for a Family Tree

```
module language/Family
sig Name { }
abstract sig Person {
  name: one Name,
  siblings: Person,
  father: lone Man,
  mother: lone Woman
  }
sig Man extends Person {
  wife: lone Woman
  } 
sig Woman extends Person {
  husband: lone Man
  }
sig Married extends Person {
  }
fact {
  no p: Person | p in p.^(mother + father)
  no (wife + husband) & ^(mother + father)
  wife = \simhusband
}
```
### Predicate Simulation

```
fun grandpas[p: Person] : set Person {
  let parent = mother + father + father.wife + 
  mother.husband | p.parent.parent & Man
  }
pred ownGrandpa[p: Person] {
 p in grandpas[p]
  }
run ownGrandpa for 4 Person
```
### Predicate Simulation

```
fun grandpas[p: Person] : set Person {
  let parent = mother + father + father.wife + 
  mother.husband | p.parent.parent & Man
  }
pred ownGrandpa[p: Person] {
  p in grandpas[p]
  }
run ownGrandpa for 4 Person
                                                 W1
                                                      M1
                                                   W0
                                  M0
                                                     mother
                                                        wife
                                             husband
                                            father
                                wife \frac{1}{\sqrt{2}} husband
                            ownGrandpa
```
# Alloy Expressions

- Expressions in Alloy are expressions in Alloy's logic
- atoms are Alloy's primitive entities
	- indivisible, immutable, uninterpreted
- relations associate atoms with one another
	- set of tuples, tuples are sequences of atoms
- every value in Alloy logic is a relation!
	- relations, sets, scalars are all the same thing

# Everything is a relation

```
sets are unary (1 column) relations
Person = \{(P0), (P1), (P2)\}\Name = \{ (N0), (N1), (N2), (N3)}
```
#### scalars are singleton sets

 $myName = { (N1) }$ yourName =  $\{ (N2) \}$ 

#### binary relation

```
name = \{ (P0, N0), (P1, N0), (P2, N2) \}
```
Alloy also allows relations with higher arity (like ternary relations)
#### **Constants**

- **none** *empty set*
- **univ** *universal set*
- **iden** *identity relation*

```
Person = \{(P0), (P1), (P2)\}\)Name = \{ (N0), (N1), (N2), (N3)}
none = {}}
univ = {(P0), (P1), (P2), (N0), (N1), (N2), (N3)}
iden = \{ (P0, P0), (P1, P1), (P2, P2), (NO, NO), (NI,N1), (N2, N2),(N3,N3) }
```
### Set Declarations

 $x: m \in \mathbb{Z}$  x is a subset of e and its cardinality (size) is restricted to be m

m can be:

- set any number
- one exactly one (default)
- lone zero or one
- some **one or more**
- x: e is equivalent to x: one e

SomePeople: set Person SomePeople is a subset of the set Person

# Set Operators

- + *union*
- & *intersection*
- *- difference*
- **in** *subset*
- = *equality*

### Product Operator

```
-> cross product
```

```
Person = \{(P0), (P1)\}\)Name = \{ (N0), (N1)}
Address = \{(A0)\}\
```

```
Person \rightarrow Name =
    {(P0, N0), (P0, N1), (P1, N0), (P1, N1)}
```

```
Person \rightarrow Name \rightarrow Adress =
  {(P0, N0, A0), (P0, N1, A0), (P1, N0, A0), 
   (P1, N1, A0)}
```
#### Relation Declarations with Multiplicity

- r: A m > n B *cross product with multiplicity constraints m and n can be one, lone, some, set*
- $r: A > B$  is equivalent to (default multiplicity is set)
- r: A set > set B

```
r: A \t m > n B is equivalent to:
r: A > Ball a: A | n a.r
all b: B \mid m r.b
```
# Relation Declarations with Multiplicity

r: A > one B

r is a function with domain A

r: A one > B

r is an injective relation with range B

r: A > lone B

r is a function that is partial over the domain A

r: A one > one B

r is an injective function with domain A and range B (a bijection from A to B)

r: A some > some B

r is a relation with domain A and range B

# Relational Join (aka navigation)

p.q

dot is the relational join operator

Given two tuples  $(p_1, ..., p_n)$  in p and  $(q_1, ..., q_m)$  in q where  $p_n = q_1$ p.q contains the tuple  $(p_1, ..., p_{n-1}, q_2, ..., q_m)$ 

```
\{ (NO) \}. \{ (NO, DO) \} = {(DO)}
\{ (NO) \}. \{ (NI, DO) \} = \{ \}\{ (NO) \}. \{ (NO, DO), (NO, DI) \} = \{ (DO), (DI) \}\{ (NO), (N1) \}. \{ (NO, DO), (N1, D1), (N2, D3) \} = {(DO),(D1)}
\{ (NO, A0) \}. \{ (AO, DO) \} = \{ (NO, DO) \}
```
# Box join

[]

box join, box join can be defined using dot join

 $e1[e2] = e2.e1$ 

 $a.b.c[d] = d.(a.b.c)$ 

# Unary operations on relations

- $\sim$  transpose
- $\land$  transitive closure
- \* reflexive transitive closure these apply only to binary relations

 $\gamma$  = r + r.r + r.r.r + ...

```
*r = iden + 'r
```
 $wife = { (MO, W1), (M1, W2) }$  $~\sim$ wife = husband = { $(W1, MO)$ ,  $(W2, M1)$ }

# Relation domain, range, restriction

domain returns the domain of a relation range **returns the range of a relation** <: domain restriction (restricts the domain of a relation) :> range restriction (restricts the range of a relation)

```
name = \{ (P0, N1), (P1, N2), (P3, N4), (P4, N2) \}domain(name) = {(P0), (P1), (P3), (P4)}
range(name) = {(N1), (N2), (N4)}
```

```
somePeople = \{ (P0), (P1)}
someNames = \{ (N2), (N4) \}
```

```
name :> someNames = {(P1, N2), (P3, N4), (P4, N2)}
```

```
somePeople \langle : \text{name} = \{ (P0, N1), (P1, N2) \} \rangle
```
### Relation override

++ override

```
p +  q = p - (domain(q) <: p) + q
```
 $m' = m + (k > v)$ 

update map m with key-value pair (k, v)

# Boolean operators

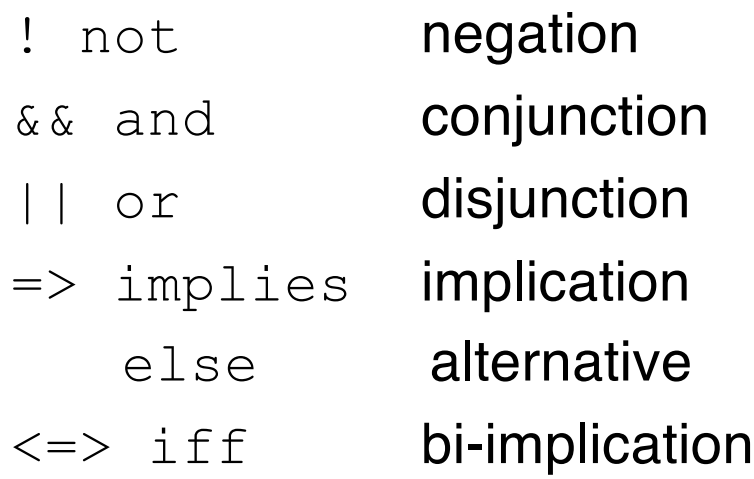

#### four equivalent constraints:

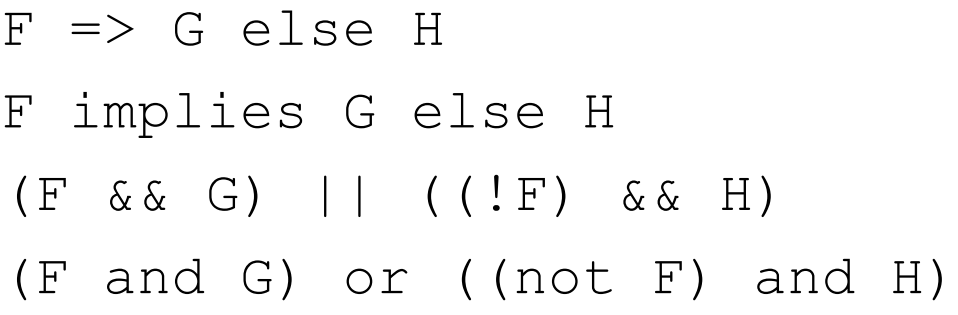

### **Quantifiers**

- all x: e | F all x: e1, y: e2 | F all  $x$ ,  $y: e \mid F$ all disj  $x$ ,  $y: e \mid F$  F holds on distinct x and y
- all **F** holds for every x in e
- some F holds for at least one x in e
- no F holds for no x in e
- lone F holds for at most one x in e
- one F holds for exactly one x in e

# A File System Model in Alloy

```
// File system objects
abstract sig FSObject { } 
sig File, Dir extends FSObject { }
```
#### *// A File System*

```
sig FileSystem { 
  live: set FSObject, 
  root: Dir & live, 
 parent: (live - root) -> one (Dir & live), 
  contents: Dir -> FSObject 
}
{
  // live objects are reachable from the root
  live in root.*contents
  // parent is the inverse of contents
 parent = ~contents 
}
```
#### An Instance of the File System Specification

```
FileSystem = {(FS0)}
FSObject = {(F0), (F1), (F2), (F4), (D0), (D1)}
File = {(F0), (F1), (F2), (F4)}
Dir = {(D0), (D1)}
```

```
live = {(FS0,F0),(FS0,F1),(FS0,F2),(FS0,D0),(FS0,D1)}
root = {(FS0,D0)}
parent = {(FS0,F0,D0),(FS0,D1,D0),
(FS0,F1,D1),(FS0,F2,D1)}
contents = {(FS0,D0,F0),(FS0,D0,D1),
(FS0,D1,F1),(FS0,D1,F2)}
                                                D0
                                            D1 F0
                                               F1 F2
                                         parent parent
                                     parent parent
```
### A File System Model in Alloy

```
// Move x to directory d
pred move [fs, fs': FileSystem, x: FSObject, d: Dir]{
  // precondition
  (x + d) in fs.live 
  // postcondition
  fs'.parent = fs.parent - x->(x.(fs.parent)) + x->d}
```
#### File System Model in Alloy

```
// Delete the file or empty directory x
pred remove [fs, fs': FileSystem, x: FSObject] { 
  x in (fs.live - fs.root) 
  fs'.root = fs.root 
  fs'.parent = fs.parent - x->(x.(fs.parent)) 
}
// Recursively delete the directory x
pred removeAll [fs, fs': FileSystem, x: FSObject] { 
  x in (fs.live - fs.root) 
  fs'.root = fs.root 
  let subtree = x.*(fs.contents) |
```
**fs'.parent = fs.parent – subtree->(subtree.(fs.parent))** 

**}**

#### File System Model in Alloy

*// Moving doesn't add or delete any file system objects* **moveOkay: check {** 

**all fs, fs': FileSystem, x: FSObject, d:Dir | move[fs, fs', x, d] => fs'.live = fs.live** 

**} for 5**

*// remove removes exactly the specified file or directory* **removeOkay: check {** 

**all fs, fs': FileSystem, x: FSObject | remove[fs, fs', x] => fs'.live = fs.live - x } for 5**

#### File System Model in Alloy

```
// removeAll removes exactly the specified subtree
removeAllOkay: check { 
  all fs, fs': FileSystem, d: Dir | 
    removeAll[fs, fs', d] => 
      fs'.live = fs.live - d.*(fs.contents) 
} for 5
```
*// remove and removeAll has the same effects on files* **removeAllSame: check {** 

```
all fs, fs1, fs2: FileSystem, f: File | 
    remove[fs, fs1, f] && removeAll[fs, fs2, f] =>
      fs1.live = fs2.live 
} for 5
```
# Alloy Kernel

- Alloy is based on a small kernel language
- The language as a whole is defined by the translation to the kernel
- It is easier to define and understand the formal syntax and semantics of the kernel language

# Alloy Kernel Syntax

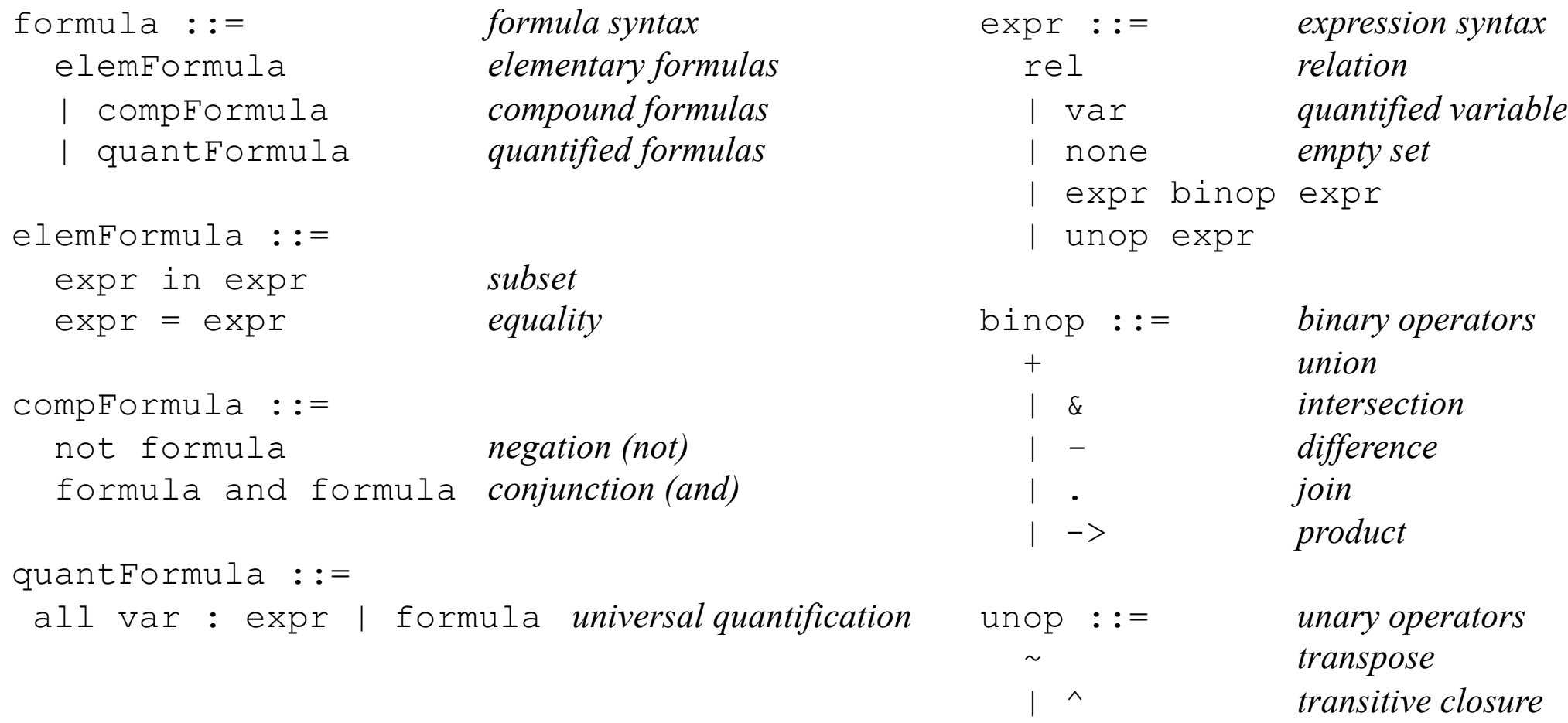

# Alloy Kernel Semantics

- Alloy kernel semantics is defined using denotational semantics
- There are two meaning functions in the semantic definitions
	- M: which interprets a formula as true or false
		- M: Formula, Instance  $\rightarrow$  Boolean
	- E: which interprets an expression as a relation value
		- E: Expression, Instance  $\rightarrow$  RelationValue
- Interpretation is given with respect to an instance that assigns a relational value to each declared relation
- Meaning functions take a formula or an expression and the instance as arguments and return a Boolean value or a relation value

- Possible problems with a specification
	- The specification is over-constrained: There is no model for the specification
	- The specification is under-constrained: The specification allows some unintended behaviors
- Alloy analyzer has automated support for finding both over-constraint and under-constraint errors

- Remember that the Alloy specifications define formulas and given an environment (i.e., bindings to the variables in the specification) the semantics of Alloy maps a formula to true or false
- An environment for which a formula evaluates to true is called a model (or instance or solution) of the formula
- If a formula has at least one model then the formula is *consistent*  (i.e., *satisfiable*)
- If every (well-formed) environment is a model of the formula, then the formula is *valid*
- The negation of a valid formula is inconsistent

- Given a assertion we can check it as follows:
	- Negate the assertion and conjunct it with the rest of the specification
	- Look for a model for the resulting formula, if there exists such a model (i.e., the negation of the formula is consistent) then we call such a model a *counterexample*
- Bad news
	- Validity and consistency checking for Alloy is undecidable
		- The domains are not restricted to be finite, they can be infinite, and there is quantification

- Alloy analyzer provides two types of analysis:
	- *Simulation,* in which consistency of an invariant or an operation is demonstrated by generating an environment that models it
		- Simulations can be used to check over-constraint errors: To make sure that the constraints in the specification is so restrictive that there is no environment which satisfies them
		- The run command in Alloy analyzer corresponds to simulation
	- *Checking,* in which a consequence of the specification is tested by attempting to generate a counter-example
		- The check command in Alloy analyzer corresponds to checking
- Simulation is for determining consistency (i.e., satisfiability) and Checking is for determining validity
	- And these problems are undecidable for Alloy specifications

# Trivial Example

- Consider checking the theorem all  $x:X$  | some  $y:Y$  |  $x.r = y$
- To check this formula we formulate its negation as a problem r: X -> Y

 $!all x:X$  | some  $y:Y$  |  $x.r = y$ 

• The Alloy analyzer will generate an environment such as

```
X = \{X0, X1\}Y = \{Y0, Y1\}r = \{ (X0, Y0), (X0, Y1) \}x = \{X1\}
```
which is a model for the negated formula. Hence this environment is a counterexample to the claim that the original formula is valid The value X1 for the quantified variable x is called a Skolem constant and it acts as a witness to the to the invalidity of the original formula

# Sidestepping Undecidability

- Alloy analyzer restricts the simulation and checking operations to a finite scope
	- where a scope gives a finite bound on the sizes of the domains in the specification (which makes everything else in the specification also finite)
- Here is another way to put it:
	- Alloy analyzer rephrases the consistency problem as: Does there exist an environment within the given scope that is a model for the formula
	- Alloy analyzer rephrases the validity problem as: Are all the wellformed environments within the scope a model for the formula
- Validity and consistency problem within a finite scope are decidable problems
	- Simple algorithm: just enumerate all the environments and evaluate the formula on all environments using the semantic function

# Simulation: Consistency within a Scope

- If the Alloy analyzer finds a model within a given scope then we know that the formula is consistent!
- On the other hand, if the Alloy analyzer cannot find a model within a given scope does not prove that the formula is inconsistent
	- General problem is is undecidable
- However, the fact that there is no model within a given scope shows that the formula might be inconsistent
	- which would prompt the designer to look at the specification to understand why the formula is inconsistent within that scope

# Checking: Validity within a given Scope

- If the formula is not valid within a given scope then we are sure that the formula is not valid
	- Alloy analyzer would generate a counter-example and the designer can look at this counter-example to figure out the problem with the specification.
- On the other hand, the fact that Alloy analyzer shows that a formula is valid within a given scope does not prove that the formula is valid in general
	- Again, the problem is undecidable
- However, the fact that the formula is valid within a given scope gives the designer a lot of confidence about the specification

# Alloy Analyzer

- Alloy analyzer converts the simulation and checking queries to boolean satisfiability problems (SAT) and uses a SAT solver to solve the satisfiability problem
- Here are the steps of analysis steps for the Alloy analyzer:
	- 1. Conversion to negation normal form and skolemization
	- 2. Formula is translated for a chosen scope to a boolean formula along with a mapping between relational variables and the boolean variables used to encode them. This boolean formula is constructed so that it has a model exactly when the relational formula has a model in the given scope
	- 3. The boolean formula is converted to a conjunctive normal form, (the preferred input format for most SAT solvers)
	- 4. The boolean formula is presented to the SAT solver
	- 5. If the solver finds a model, a model of the relational formula is then reconstructed from it using the mapping produced in step 2

# Data Modeling with Alloy

- A natural way to represent the data model for a web application is to use entity-relationship diagrams or UML class diagrams
- Entity-relationship diagrams and UML class diagrams can be converted to Alloy specifications
- Once we write the data model in Alloy we can check assertions about the data model

#### A Book Store Data Model in UML

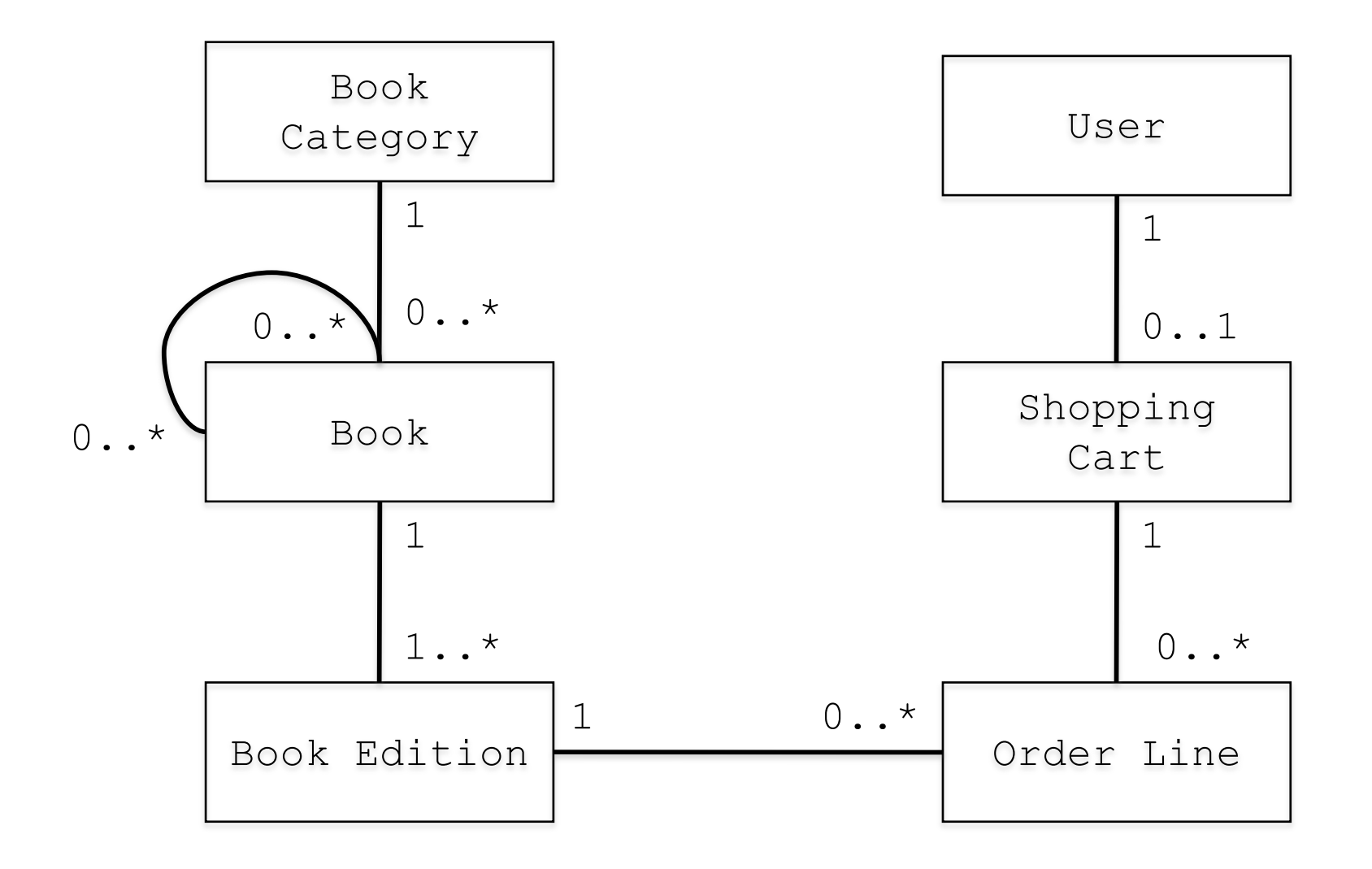

### Alloy Specification of Book Store Data Model

```
sig BookCategory {
       books: set Book
}
sig Book {
   category: one BookCategory,
   edition: set BookEdition,
   similar: set Book
}
sig BookEdition {
  book: one Book
}
sig OrderLine {
   order: one BookEdition
}
sig ShoppingCart {
  contents: set OrderLine
}
sig User {
  cart: lone ShoppingCart
}
```
### Alloy Specification (Cont.)

```
fact {
 books = \simcategory
 book = ~edition
  all e1, e2: BookEdition | e1 != e2 => e1.book != e2.book
  all b1, b2: Book | b1 in b2.similar => b1.category = b2.category
  all u1, u2: User | u1.cart = u2.cart => u1 = u2
  all o:OrderLine, c1, c2:ShoppingCart
                (o in c1.contents &0 o in c2.contents) => c1 = c2
}
pred addCart[u, u' : User, o : OrderLine]{
  !(o in u.cart.contents)
  u'.cart.contents = u.cart.contents + o 
}
pred removeCart[u, u' : User, o : OrderLine]{
  o in u.cart.contents
  u'.cart.contents = u.cart.contents - o 
}
```
# Checking the Alloy Specification

```
assert category {
  all b1, b2 : Book | b1.category != b2.category => b1 !in b2.similar
}
assert category1 {
 no b: Book, e1, e2:BookEdition | e1 != e2 && e1.book=b && e2.book=b
}
run addCart 
run removeCart
run emptyCart
```

```
check category
```

```
check category1
```
- Possible problems with a specification
	- The specification is over-constrained: There is no model for the specification
	- The specification is under-constrained: The specification allows some unintended behaviors
- Alloy analyzer has automated support for finding both over-constraint and under-constraint errors

- Remember that the Alloy specifications define formulas and given an environment (i.e., bindings to the variables in the specification) the semantics of Alloy maps a formula to true or false
- An environment for which a formula evaluates to true is called a model (or instance or solution) of the formula
- If a formula has at least one model then the formula is *consistent*  (i.e., *satisfiable*)
- If every (well-formed) environment is a model of the formula, then the formula is *valid*
- The negation of a valid formula is inconsistent

- Given a assertion we can check it as follows:
	- Negate the assertion and conjunct it with the rest of the specification
	- Look for a model for the resulting formula, if there exists such a model (i.e., the negation of the formula is consistent) then we call such a model a *counterexample*
- Bad news
	- Validity and consistency checking for Alloy is undecidable
		- The domains are not restricted to be finite, they can be infinite, and there is quantification

- Alloy analyzer provides two types of analysis:
	- *Simulation,* in which consistency of an invariant or an operation is demonstrated by generating an environment that models it
		- Simulations can be used to check over-constraint errors: To make sure that the constraints in the specification is so restrictive that there is no environment which satisfies them
		- The run command in Alloy analyzer corresponds to simulation
	- *Checking,* in which a consequence of the specification is tested by attempting to generate a counter-example
		- The check command in Alloy analyzer corresponds to checking
- Simulation is for determining consistency (i.e., satisfiability) and Checking is for determining validity
	- And these problems are undecidable for Alloy specifications

### Trivial Example

- Consider checking the theorem all  $x:X$  | some  $y:Y$  |  $x.r = y$
- To check this formula we formulate its negation as a problem r: X -> Y

 $!all x:X$  | some  $y:Y$  |  $x.r = y$ 

• The Alloy analyzer will generate an environment such as

```
X = \{X0, X1\}Y = \{Y0, Y1\}r = \{ (X0, Y0), (X0, Y1) \}x = \{X1\}
```
which is a model for the negated formula. Hence this environment is a counterexample to the claim that the original formula is valid The value X1 for the quantified variable x is called a Skolem constant and it acts as a witness to the to the invalidity of the original formula

## Sidestepping Undecidability

- Alloy analyzer restricts the simulation and checking operations to a finite scope
	- where a scope gives a finite bound on the sizes of the domains in the specification (which makes everything else in the specification also finite)
- Here is another way to put it:
	- Alloy analyzer rephrases the consistency problem as: Does there exist an environment within the given scope that is a model for the formula
	- Alloy analyzer rephrases the validity problem as: Are all the wellformed environments within the scope a model for the formula
- Validity and consistency problem within a finite scope are decidable problems
	- Simple algorithm: just enumerate all the environments and evaluate the formula on all environments using the semantic function

### Simulation: Consistency within a Scope

- If the Alloy analyzer finds a model within a given scope then we know that the formula is consistent!
- On the other hand, if the Alloy analyzer cannot find a model within a given scope does not prove that the formula is inconsistent
	- General problem is is undecidable
- However, the fact that there is no model within a given scope shows that the formula might be inconsistent
	- which would prompt the designer to look at the specification to understand why the formula is inconsistent within that scope

### Checking: Validity within a given Scope

- If the formula is not valid within a given scope then we are sure that the formula is not valid
	- Alloy analyzer would generate a counter-example and the designer can look at this counter-example to figure out the problem with the specification.
- On the other hand, the fact that Alloy analyzer shows that a formula is valid within a given scope does not prove that the formula is valid in general
	- Again, the problem is undecidable
- However, the fact that the formula is valid within a given scope gives the designer a lot of confidence about the specification

# Alloy Analyzer

- Alloy analyzer converts the simulation and checking queries to boolean satisfiability problems (SAT) and uses a SAT solver to solve the satisfiability problem
- Here are the steps of analysis steps for the Alloy analyzer:
	- 1. Conversion to negation normal form and skolemization
	- 2. Formula is translated for a chosen scope to a boolean formula along with a mapping between relational variables and the boolean variables used to encode them. This boolean formula is constructed so that it has a model exactly when the relational formula has a model in the given scope
	- 3. The boolean formula is converted to a conjunctive normal form, (the preferred input format for most SAT solvers)
	- 4. The boolean formula is presented to the SAT solver
	- 5. If the solver finds a model, a model of the relational formula is then reconstructed from it using the mapping produced in step 2

- In negation normal form only elementary formulas are negated
	- To convert to negation normal form push negations inwards using de Morgan's laws

• For example

!all x: X | some y: Y | x.r=y

is converted to

```
some x: X | all y: Y | !x.r=y
```
which is converted to the problem

r: X->Y x: X all y:Y| !x.r=y some z:X | z=x

- Skolemization eliminates existentially quantified variables.
	- If the existential quantification is not within a universal quantification the quantified variable is replaced with a constant and an additional constraint that such a constant exists
	- If the existential quantification is within a universal quantification the existentially quantified variable is replaced with a function

• For example

all x: X | some y: Y | x.r=y is converted to all  $x: X | x.r=y[x]$ by replacing y with the function y: X->one Y

• This method generalizes to arbitrary number of universal quantifiers by creating functions indexed by as many types as necessary

• Once a scope is fixed a value of a relation from S to T can be represented as a bit matrix with a 1 in the ith row of jth column when the ith atom in S is related to the jth atom in T and 0 otherwise

– Such matrices encode all possible relations from S to T

- Hence, collection of possible values of a relation can be expressed by a matrix of boolean variables
- Any constraint on a relation can be expressed as a formula in these boolean variables and a relational formula as a whole can be similarly expressed by introducing boolean variables for each relational variables

• For example

```
all y: Y \mid !x. r=y
```
using a scope of 2 would be translated as follows

• First let's look at the negation of the formula

```
some y: Y | x.r=y
```
- Generate a vector [x0 x1] for x and a matrix [r00 r01, r10 r11] for r
- The expression x.r corresponds to the vector  $[x0 \wedge r00 \vee x1 \wedge r10 \qquad x0 \wedge r01 \vee x1 \wedge r11]$

• Given,  $x.r = [x0 \land r00 \lor x1 \land r10 \quad x0 \land r01 \lor x1 \land r11]$ and  $y = [y0 \ y1]$ , we get  $x.r = y \equiv$  $(y0 \leftrightarrow (x0 \land r00 \lor x1 \land r10)) \land (y1 \leftrightarrow (x0 \land r01 \lor x1 \land r11))$  $\wedge$  (y0  $\wedge \neg y1 \vee \neg y0 \wedge y1$ )

• Then the boolean logic translation for some  $y: Y \mid x. r=y$  is true  $\leftrightarrow$  (x0  $\land$  r00  $\lor$  x1  $\land$  r10)  $\land$  false  $\leftrightarrow$  (x0  $\land$  r01  $\lor$  x1  $\land$  r11)  $\vee$  false  $\leftrightarrow$  (x0  $\wedge$  r00  $\vee$  x1  $\wedge$  r10)  $\wedge$  true  $\leftrightarrow$  (x0  $\wedge$  r01  $\vee$  x1  $\wedge$  r11)  $\mathbf{v} \equiv (\mathbf{x}0 \wedge \mathbf{r}00 \vee \mathbf{x}1 \wedge \mathbf{r}10) \wedge \neg (\mathbf{x}0 \wedge \mathbf{r}01 \vee \mathbf{x}1 \wedge \mathbf{r}11)$  $V \rightarrow (x0 \land r00 \lor x1 \land r10) \land (x0 \land r01 \lor x1 \land r11)$ 

- Hence, the formula some y:  $Y + x \cdot y = y$  is satisfiable within a scope of 2 if and only if the following boolean logic formula is satisfiable  $(x0 \wedge r00 \vee x1 \wedge r10) \wedge \neg (x0 \wedge r01 \vee x1 \wedge r11)$  $V \rightarrow (x0 \land r00 \lor x1 \land r10) \land (x0 \land r01 \lor x1 \land r11)$
- Note that we can also generate the boolean logic formula for checking the satisfiability of

all y: Y |  $!x.r=y \equiv \neg$  (some y: Y | x.r=y)

within the scope of 2 by negating the boolean logic formula above:  $\neg$ ((x0  $\land$  r00  $\lor$  x1  $\land$  r10)  $\land$   $\neg$  (x0  $\land$  r01  $\lor$  x1  $\land$  r11)  $\vee$   $\neg$  (x0  $\wedge$  r00  $\vee$  x1  $\wedge$  r10)  $\wedge$  (x0  $\wedge$  r01  $\vee$  x1  $\wedge$  r11))

- The generated boolean satisfiability problem (SAT) is an NPcomplete problem
- Alloy analyzer implements an efficient translation in the sense that the problem instance presented to the SAT solver is as small as possible
	- It will take the SAT solver exponential time in the worst case to solve the boolean satisfiability problem